The PL landing page has been updated to improve performance. Registered courses will now display in an expanded view in the first panel. The Course Catalog, Required Courses and Recommended Courses will be collapsed by default. Users with no registered courses will see a 'Get Started' tile to view the course catalog.

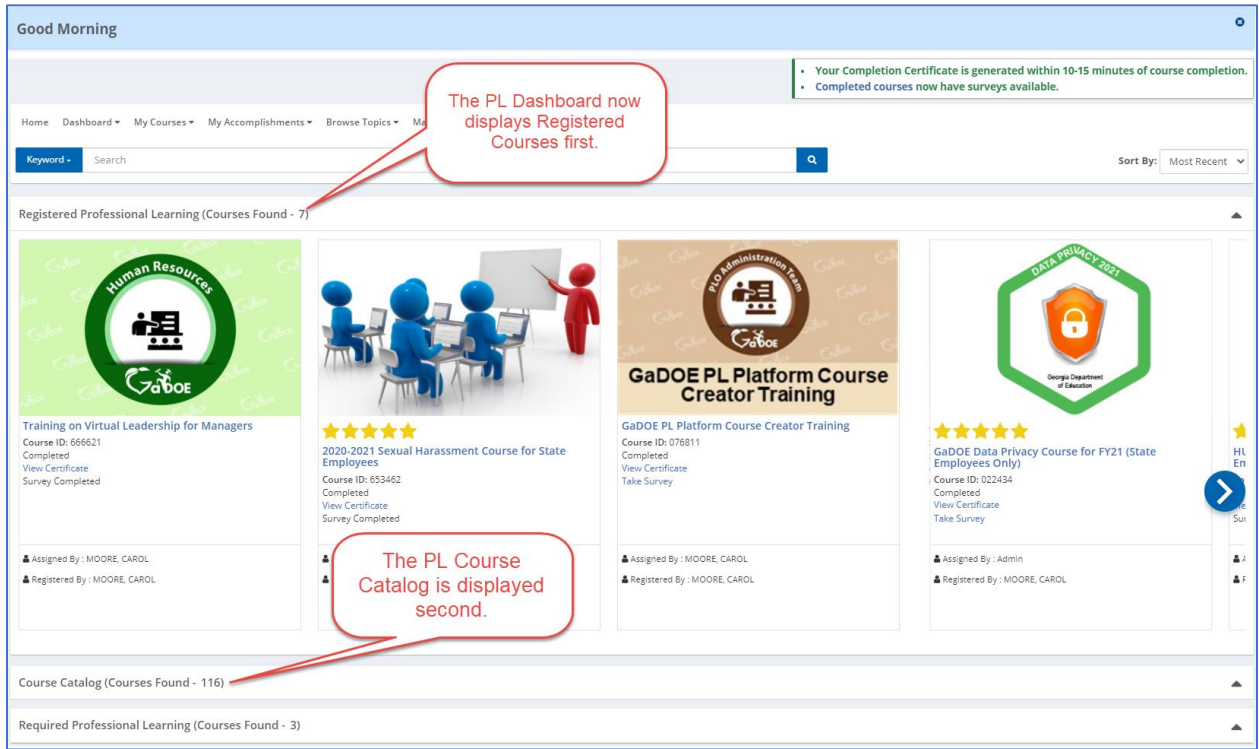

## Users with Registered Courses

## Users with no Registered Courses

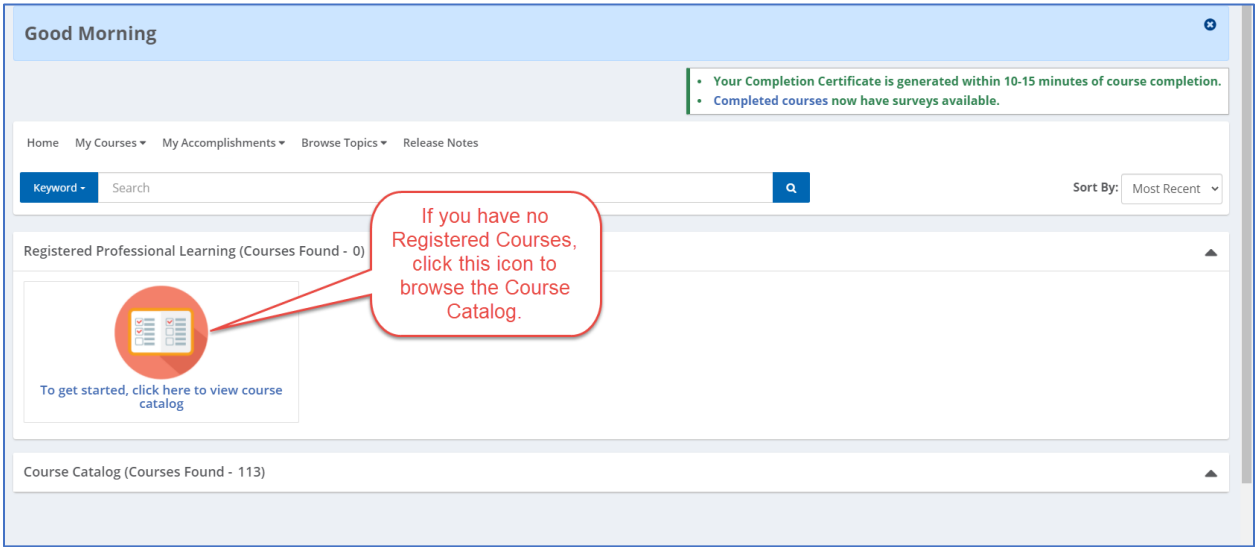